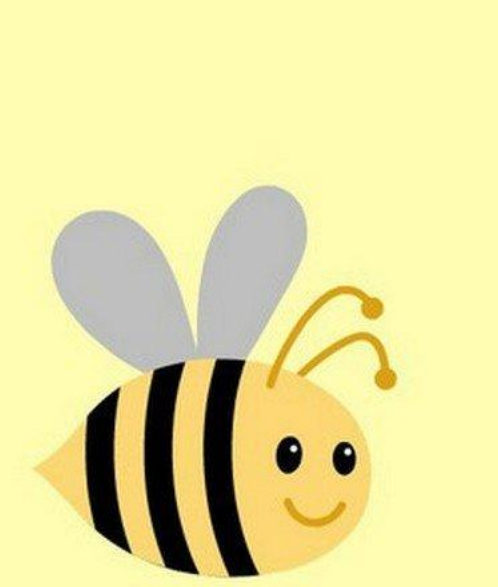

# Привет, пчёлки!

 $\sqrt{\hat{}}$ 

 $\blacksquare$ 

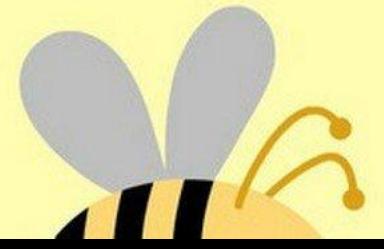

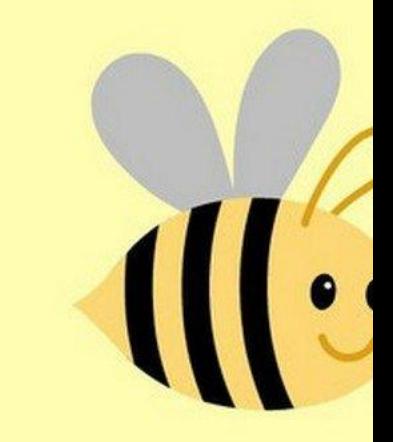

 $\overline{t}$ 

#### Тема нашего созвона:

# «Как написать план и введение»

#### **Как написать план?**

- **• 1 вариант:** поискать подобные работы
- **• 2 вариант:** найти украинскую работу (или любую другую иностранную)
- **• 3 вариант:** план можно написать через чат GPT

#### **1 вариант:** поискать подобные работы

• поискать подобные русские работы, скомпоновать план из тех, что встречаются в этих работах

• так ты получаешь готовый план диплома, который мы отправляем на утверждение

#### **2 вариант:** найти украинскую работу (или любую другую иностранную)

- Преимущество такого варианта: когда ты работаешь с украинскими источниками, впоследствии будет проще писать работу по ним, так как не нужно будет сильно поднимать оригинальность.
- Как это сделать: вбиваешь в переводчике название диплома, заходишь в гугл академию, включаешь впн (желательно "Планету") и вставляешь название диплома из переводчика в гугл академию. Далее открываешь и скачиваешь файлы, потом скачанные файлы переводишь через «Яндекс документы». Также можно через «Гугл документы», но мы советуем пользоваться Яндексом.

#### **3 вариант:** план можно написать через чат GPT

- Но им стоит пользоваться только в экстренных случаях, когда ничего не получается найти.
- К слову, скажем про недостатки работы с чатом: он часто повторяет информацию и его находит антиплагиат. Какие-то части работы/теорию/примеры/статистику писать через чат можно, только после этого текст надо закинуть в синонимайзер, чтобы он его переделал и антиплагиат не нашел текст (обрати внимание на ссылку, необходимо использовать именно этот синонимайзер).

### **Структура плана:**

- 1 глава теория
- 2 глава практика
- 3 глава результаты исследования/проблемы и пути их решения/рекомендации

## **Пример**

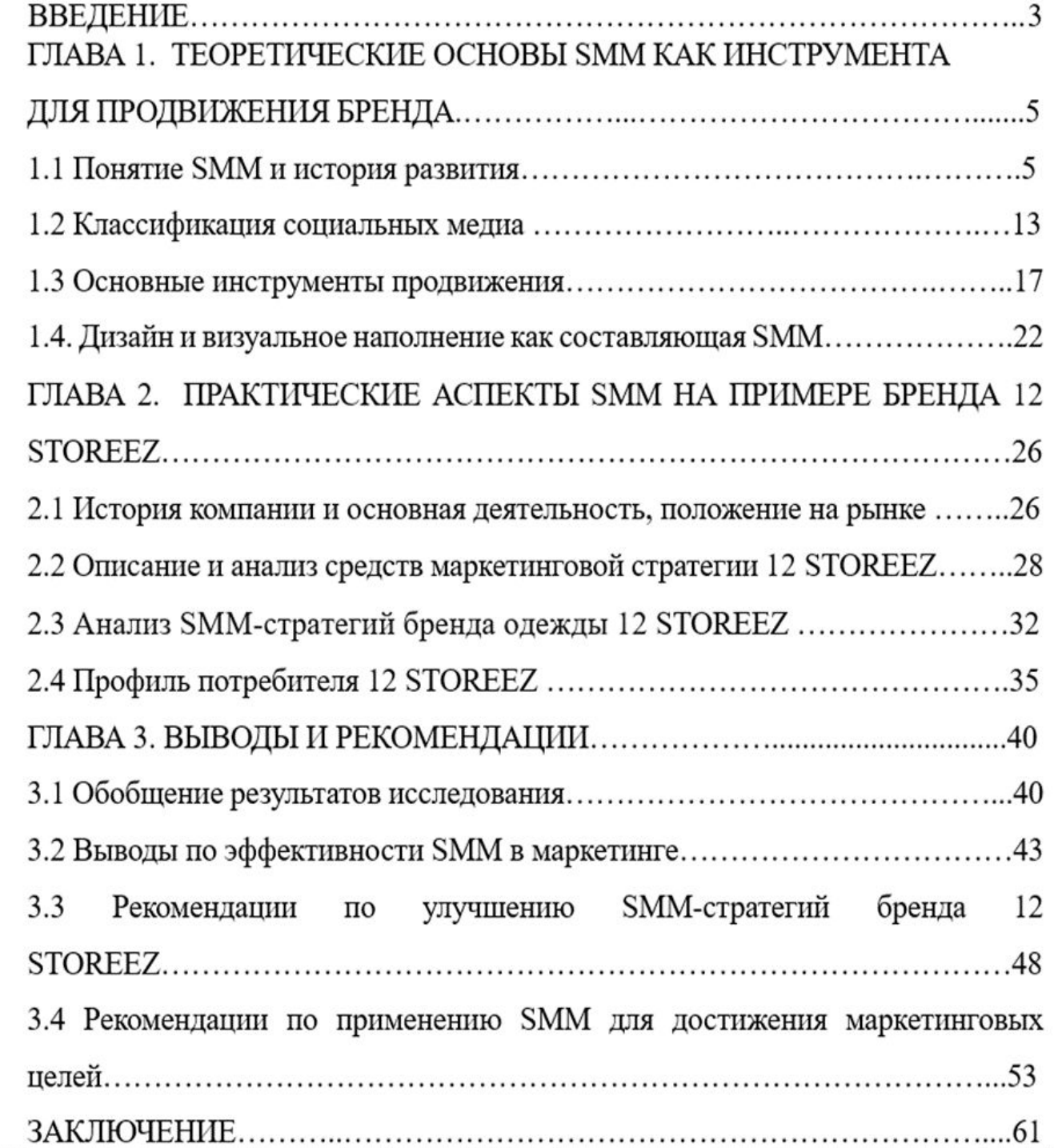

#### **Обрати внимание, что если в дипломе только две главы, то в последнем пункте второй главы должны быть рекомендации**

#### **Пример**

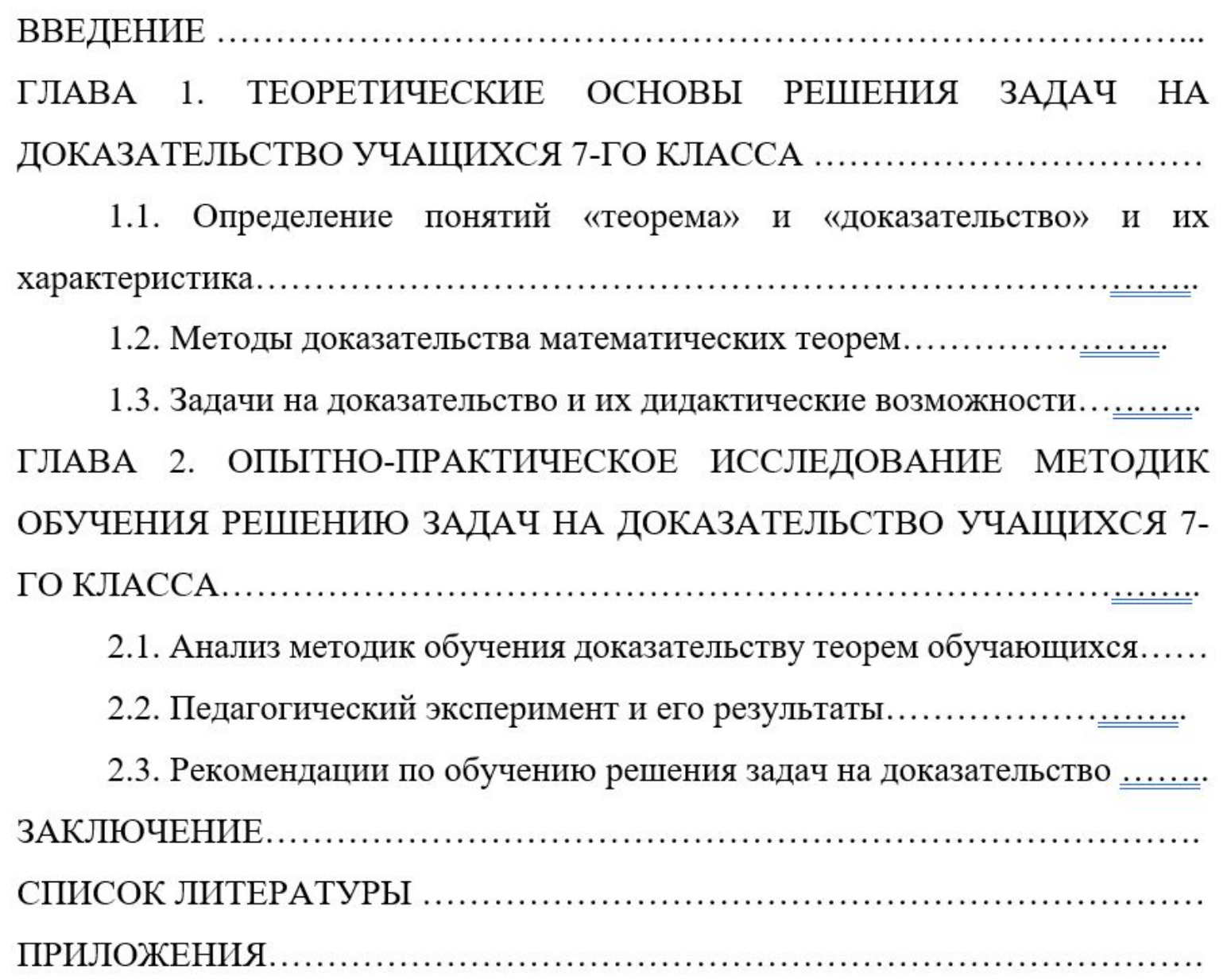

**СОДЕРЖАНИЕ** 

## **Как написать введение?**

Переходим к структурным частям дипломной работы

#### **Введение:**

Введение пишем в соответствии с тем, что сказано в методичке. В ней описаны все необходимые элементы введения, которые мы описываем в нём. Далее мы расскажем о том, что может встречаться во введении.

Также хотим отметить, что пункты в ведении могут отличаться. Точный перечень смотри в методических рекомендациях. Для понимания обратимся к примеру: это требования из методички:

Ты видишь, что из требований нам необходимы: актуальность, объект и предмет, цель, задачи, теоретическая основа исследования и структура. Соответственно, в нашем введении должны быть именно эти части.

> Введение. Являясь вводной частью ВКР, введение в своей структуре должно содержать:

- обоснование актуальности выбранной темы ВКР;
- определение объекта и предмета исследования ВКР;
- цель и задачи исследования;

перечень исследовавших выбранную тематику фамилий ученых и специалистов, на чьи работы опирался автор при выполнении ВКР;

общее указание на использованные при написании ВКР источники;

краткую характеристику структуры работы, например: «Структура выпускной квалификационной работы определяется ее целью и задачами и представлена введением, двумя главами, объединяющими семь параграфов, заключением и списком использованных источников и литературы».

#### **Актуальность**

#### **• Актуальность темы ВКР:**

Актуальность предполагает, что поднятый вопрос имеет социальную важность и не был изучен в полной мере. Либо сейчас появились новые обстоятельства, которые требуют дополнительных исследований.

*• При написании актуальности можно обратиться к чату GBT.*

#### **Пример**

- **• Актуальность исследования.** Оценка качества и эффективности менеджмента предприятия является неотъемлемой частью успешного руководства и развития организации. В современном динамичном бизнес-окружении, где конкуренция все более усиливается, предприятия должны постоянно анализировать и оценивать свои стратегии, процессы и результаты для обеспечения достижения поставленных целей.
- Оценка качества менеджмента позволяет предприятию оценить степень соответствия его управленческих практик и решений стандартам и наилучшим практикам в отрасли. Она помогает выявить сильные и слабые стороны в управлении, а также определить потенциальные возможности для улучшения. Путем систематического анализа структуры, стратегии, организационной культуры, процессов принятия решений и механизмов контроля, предприятие может определить, насколько успешно оно управляется и какие аспекты нуждаются в дальнейшем совершенствовании.
- Оценка эффективности менеджмента, в свою очередь, помогает оценить достижение предприятием своих целей и задач. Она позволяет измерить результативность бизнес-процессов, эффективность использования ресурсов, а также оценить уровень удовлетворенности клиентов и сотрудников. Анализ эффективности позволяет идентифицировать успешные практики и модели, а также выявить области, где необходимо провести корректировки и улучшения.
- Таким образом, всё вышесказанное обуславливает актуальность темы «Оценка качества и

#### **Объект и предмет**

- **• Объект в работе** общее понятие, включающее множество формулировок, элементов и компонентов. Например, в студенческой жизни объект – сама студенческая жизнь со всеми её компонентами: поездками в универ, лекциями, домашками, активностями после универа. Объект – абстрактный, он в наших мыслях.
- **• Предмет** любая часть объекта, т.е. объект только чертит границы, в рамках которых можно выбрать предмет. Например, в студенческой жизни предмет – элементы студенческой жизни: транспорт, лекции, кружки и т.д.

#### **Пример:**

- **1. Диплом по праву**: Объект исследования общественные отношения в сфере государственного права. Предметом исследования являются проблемы и перспективы противодействия коррупции на региональном уровне государственной власти в Российской Федерации.
- **2. Тема: Особенности агрессивного поведения и эмоционального интеллекта у субъектов занимающихся и не занимающихся спортом**: Объект исследования – социально-психологические характеристики личности спортсменов и людей, не занимающихся спортом. Предмет исследования – взаимосвязь агрессивного поведения и эмоционального интеллекта у спортсменов и людей, не занимающихся спортом.
- **3. Тема: Управление организационной культурой**: Объект исследования организационная культура компании. Предмет исследования – управление организационной культуры на примере компании ООО «МВА».

#### **Цель**

- **• Цель** конечный результат дипломной работы, который планирует получить выпускник. Она соответствует теме ВКР. В качестве цели могут выступать характеристики/описание предмета исследования: выявление закономерностей, изучение свойств и т.д. Цель пишем строго по названию диплома.
- Цель бывает: теоретической то есть студент делает упор на разработку теоретических аспектов, позволяющих решить ряд проблем в выбранной научной отрасли. И практической (актуально для технических специальностей) – желаемый научный результат приводит к удовлетворению нужд в выбранных сферах производственной деятельности.
- Правильное оформление цели:
- <sup>∙</sup> формулировка описывается с помощью слов: доказать, установить, разработать, обосновать, выявить, исследовать, рассчитать;
- <sup>∙</sup> описание цели составляется без специфической терминологии, простым языком;
- <sup>∙</sup> при наличии нескольких целей можно перечислить их через запятую

#### **Пример:**

• Дипломная работа по социальной работе: "Профессиональные компетенции социального работника".

**Цель:** Определить основные профессиональные компетенции социального работника.

• Дипломная работа по психологии: "Изучение зависимости профессиональной направленности подростков от отношений в семье".

**Цель:** Разработать методы, способствующие улучшению внутрисемейных отношений между родителями и подростками и найти взаимопонимание по поводу выбора будущей профессии подростков.

#### **Задачи**

- Следующая часть работы **задачи**.
- Их мы пишем строго по плану. Чтобы было понятнее, рассмотрим пример.

#### **Пример:**

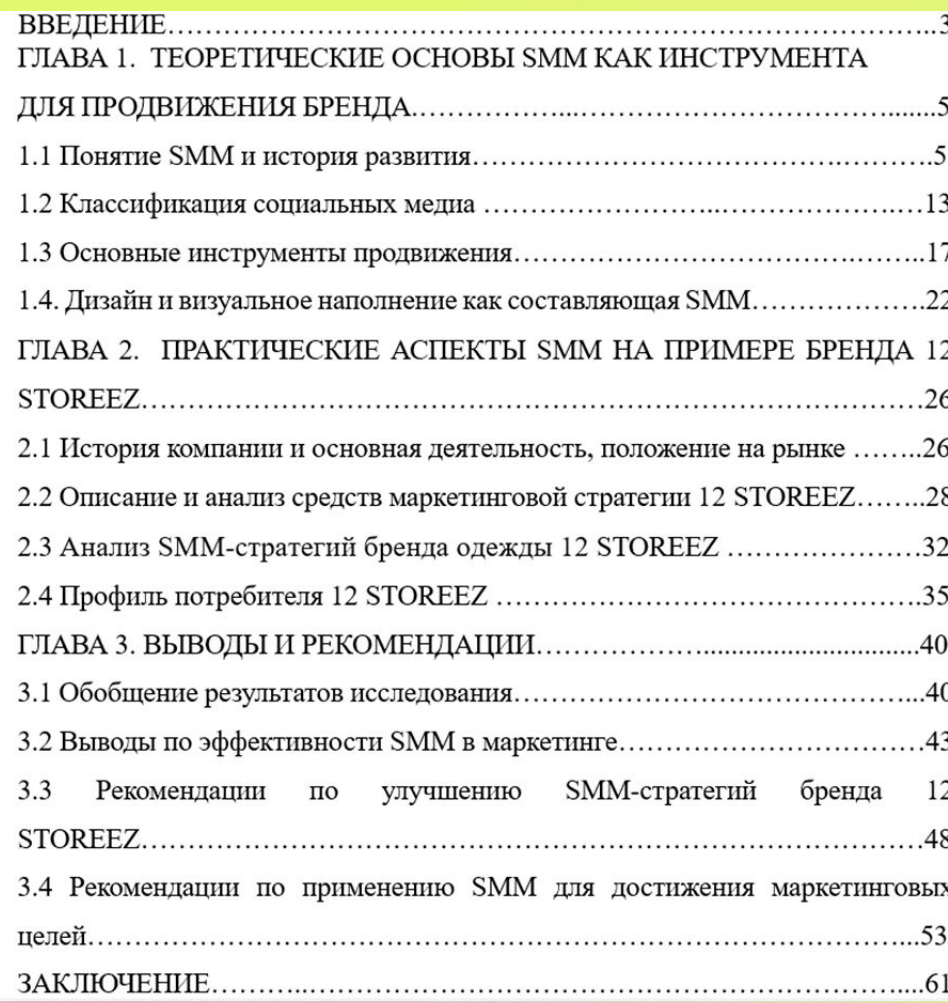

Для решения поставленной цели исследования были поставлены следующие задачи:

1. Определить содержание понятий SMM и рассмотреть его историю развития.

2. Изучить классификацию социальных медиа.

3. Определить основные инструменты продвижения в Social Media Marketing.

4. Рассмотреть, что из себя представляет дизайн и визуальное наполнение как составляющая SMM.

5. Познакомиться с брендом 12 STOREEZ и ее деятельностью.

6. Провести анализ средств маркетинговой стратегии 12 STOREEZ.

7. Проанализировать SMM-стратегию бренда одежды 12 STOREEZ.

8. Составить профиль потребителя 12 STOREEZ.

9. Разработать оптимальную модель SMM стратегии.

Обрати внимание: мы не расписываем каждый план в задачи, есть несколько путей: обобщаем и объединяем в одну задачу или, например, теорию пишем по названию главы, а не по пункту. Однако в первую очередь тебе нужно смотреть на каждый случай в частности.

#### **Методы**

- **• Методы** то, с помощью чего мы показываем, как именно рассмотрели выбранную тему и провели исследование, т.е. инструменты для достижения цели работы.
- Методы в дипломной работе отличаются в зависимости от вида диплома: теоретический или практический.
- Пример метода:
- «Основными методами исследования являются: анализ научных источников и литературы по проблеме исследования, методы системного, структурно-логического, сравнительного и статистического анализа».
- Также при написании обращай внимание на:
- <sup>∙</sup> наличие анкетирования: если оно есть добавляем метод соц. опроса или анкетирования;
- <sup>∙</sup> создание модели добавляем метод "моделирование"; и т.д.

#### **Методы**

- Теоретической основой в методе являются авторы, чьи работы вы используете в работе. Например:
- Теоретическую основу проведенного исследования составили выводы и положения, касающиеся правового статуса патентных поверенных, таких авторов, как: И.А. Близнец, Е.А. Данилина, О.В. Добрынин, В.А. Дозорцев, Н.П. Дунаевская, И.А. Зенин, Л.B. Кирий, А.П. Колесников, Е.С. Киневская, А.Д. Кудаков, B.Н. Медведев, А.В. Наумов, В.А. Мещеряков, А.Г. Певзнер, И.К. Пискарёв, Б.Я. Полонский, Д.О. Ревинский, А.П. Сергеев, C.А. Судариков, О.И. Тутынина, А.А. Христофоров и др.

#### **Также в юридических работах есть раздел, свойственный этому виду дипломов.**

- Пример:
- Нормативно-правовую основу работы составляют Конституция РФ, Федеральные конституционные законы, Федеральные законы, указы Президента РФ, постановления Правительства РФ, Постановления Верховного Суда и иные правовые акты. Кроме того, в работе использовалась и судебная практика.

#### **Практическая значимость**

- **• Практическая значимость** следующая часть дипломной работы. Это критерий, показывающий реальную пользу применения результатов исследования в практической деятельности, их прикладную ценность.
- Примеры:
- **• Практическая значимость** работы состоит в обеспечении возможности разработать стратегию финансового оздоровления организации ООО «Негоцианты».
- **• Практическая значимость** работы состоит в обеспечении возможности повысить КПД в системе менеджмента ООО «РУСИЧ».

#### **Научная новизна**

- Научная новизна предполагает исследование неизученных полностью вопросов и путей их разрешения или предложение новаторского способа решения какой-то проблемы.
- Примеры:
	- **• 1. Научная новизна.** Обобщение и систематизация сведений по финансовому анализу. Разработка программы финансового оздоровления организации.
	- **• 2. Новизна исследования** заключается в том, что в работе впервые представлен комплексный анализ представительства патентных поверенных в цивилистическом процессе.

#### **Структура исследования**

- Это описание того, из чего состоит ВКР. Мы советуем его писать подробнее. Можно добавлять информацию из задач: ты смотришь, какие задачи входят в определенную главу и таким образом собираешься структуру. Это наиболее быстрый и удобный способ.
- Чтобы тебе было понятнее мы также приготовили пример:

### **Структура исследования**

- «Структура исследования. Работа состоит из введения, трех глав, заключения, списка литературы.
- В введении обоснована актуальность выбранной темы, поставлена цель работы, сформулированы задачи, которые необходимо решить, определены предмет и объект исследования, описана структура работы.
- В первой главе дается характеристика основных понятий исследуемого объекта, рассматривается история развития института патентных поверенных, правовая природа их деятельности патентного поверенного и раскрываются полномочия патентного поверенного
- Во второй главе приводится исследование представительства патентных поверенных в цивилистическом процессе.
- В третьей главе рассмотрены пути развития института представительства патентных поверенных.
- В заключении излагаются выводы и результаты исследовательской работы».

## **Оформление**

- Если в содержании ВВЕДЕНИЕ, ЗАКЛЮЧЕНИЕ, СПИСОК И ГЛАВЫ ПИШУЮТСЯ КАПСОМ, то в названиях глав по тексту используем тоже КАПС.
- Если в содержании есть
- «Глава 1. Теоретические аспекты», а не просто «1. Теоретические аспекты», то в названиях глав тоже пишем слово «Глава»